# คําอธิบายเกียวกับการทําข้อสอบ GEN61-171 (สอบวัดความรู้พื้นฐานด้าน IT)

้ข้อสอบมี 2 ส่วน ใช้เวลาทำข้อสอบทั้งหมด 1 ชั่วโมง 30 นาที

- 1. ข้อสอบปรนัย มี 4 หมวดย่อย ทําให้ครบทุกหมวด รวม 60 ข้อ 60 คะแนน (ใช้เวลาไม่เกิน 60 นาที ทําเสร็จก่อน ส่ง คําตอบและเอาเวลาทีเหลือไปทําส่วนที 2 ต่อเลย)
- 2. ข้อสอบปฏิบัติ จํานวน 2 ข้อ 10 คะแนน สอบปฏิบัติโปรแกรม Microsoft Word, Mocrosoft Excel หรือ Microsoft PowerPoint จํานวนรวม 2 ข้อ โดย save ไว้ใน Drive D (ใช้เวลาสอบ 30 นาที กรณีทีทําข้อสอบปรนัยเสร็จก่อน สามารถเริมทําข้อสอบปฏิบัติต่อได้เลย)

# E-TESTING@WU.AC.TH Jearnan Password Password LOGIN Student<sub>1</sub>

2. เลือกวิชาทีจะสอบ ให้เริมทําข้อสอบปรนัยก่อน (เวลาไม่เกิน 60 นาที)

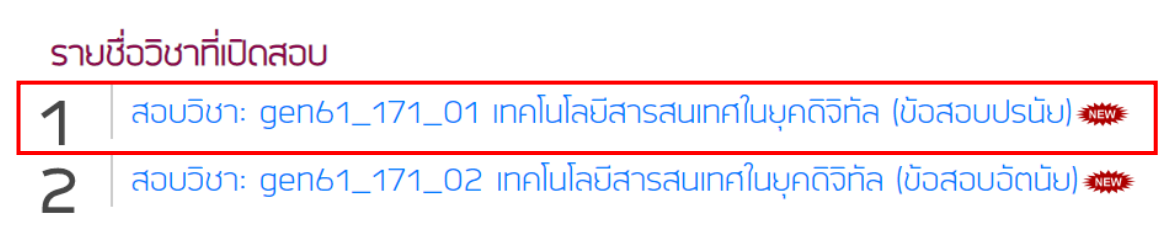

3. คลิกทีรูปกุญแจ ดังภาพ เพือทําการล็อกอิน

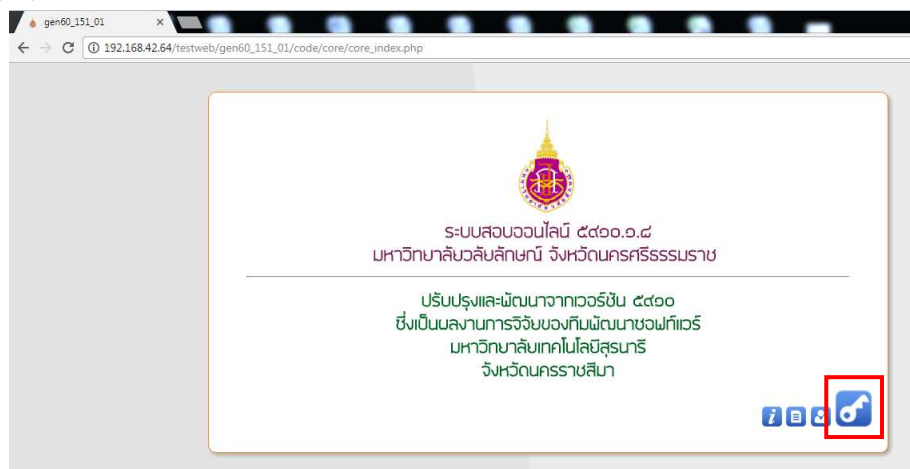

## ้ ขั้นตอนการสอบ

1. สอบผ่านระบบ E-testing Walailak University เข้าไปที 192.168.42.64 แล้วคลิกเลือก Student ดังภาพ

4. คลิกปุ่ ม คลิกเพือล็อกอินเข้าสอบ

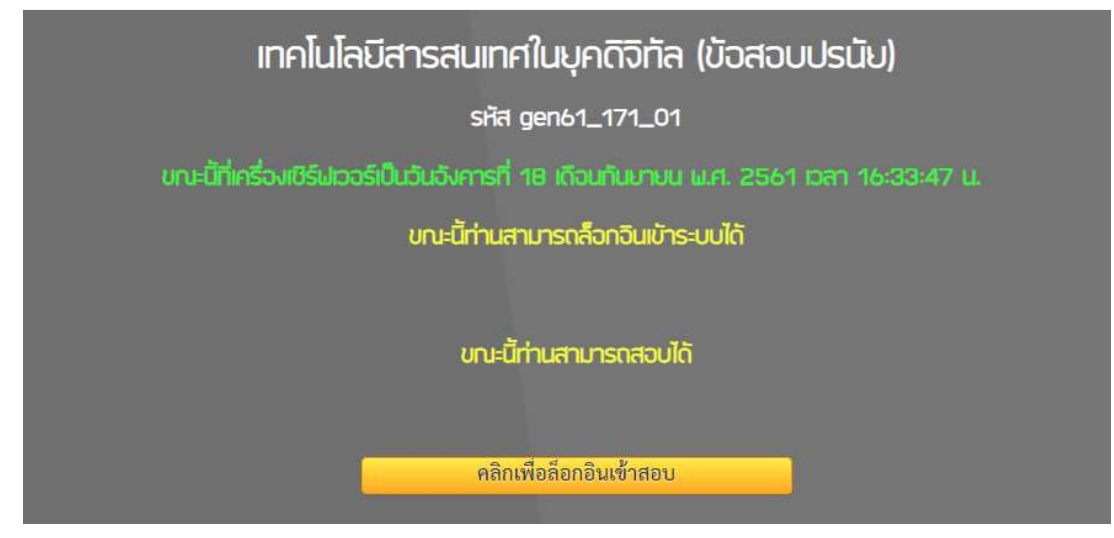

5. กรอก Username และ Password (แจกในห้อง) แล้วกด เข้าสู่ระบบ ดังภาพ

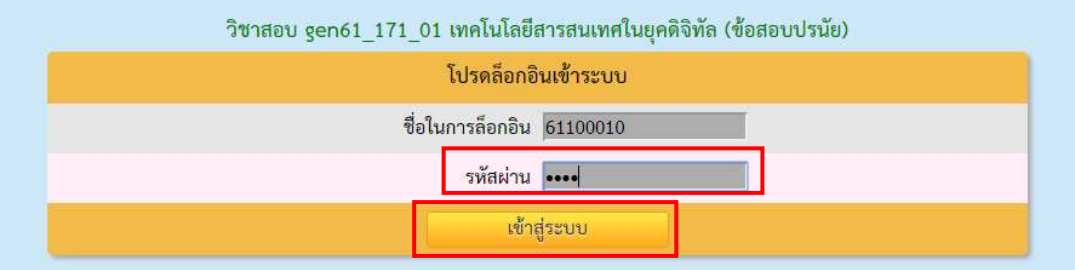

6. เข้าสู่หน้าจอการทําข้อสอบ (ตัวอย่างการตอบข้อสอบ)

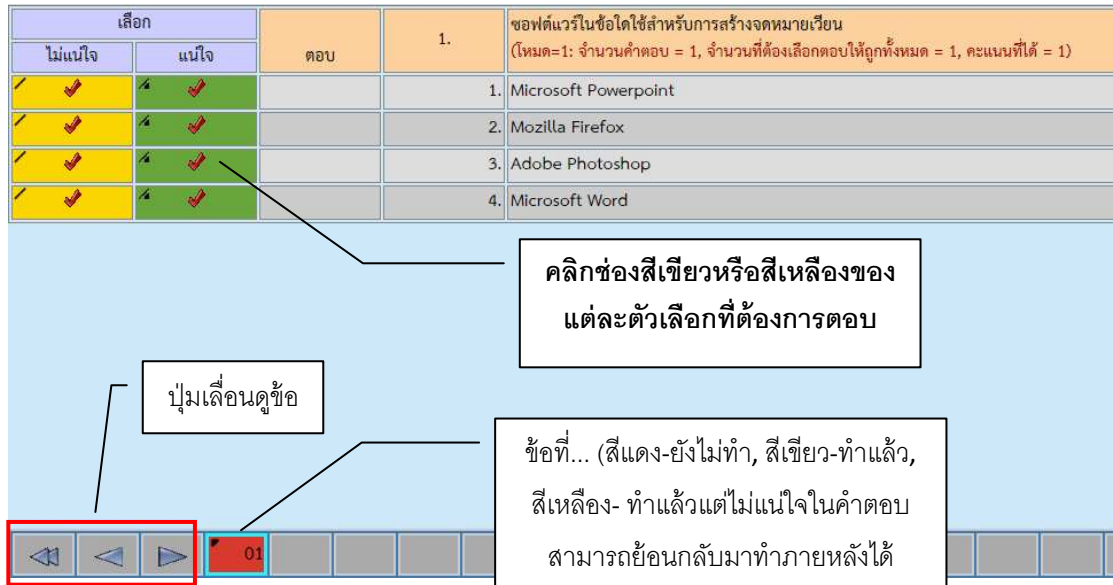

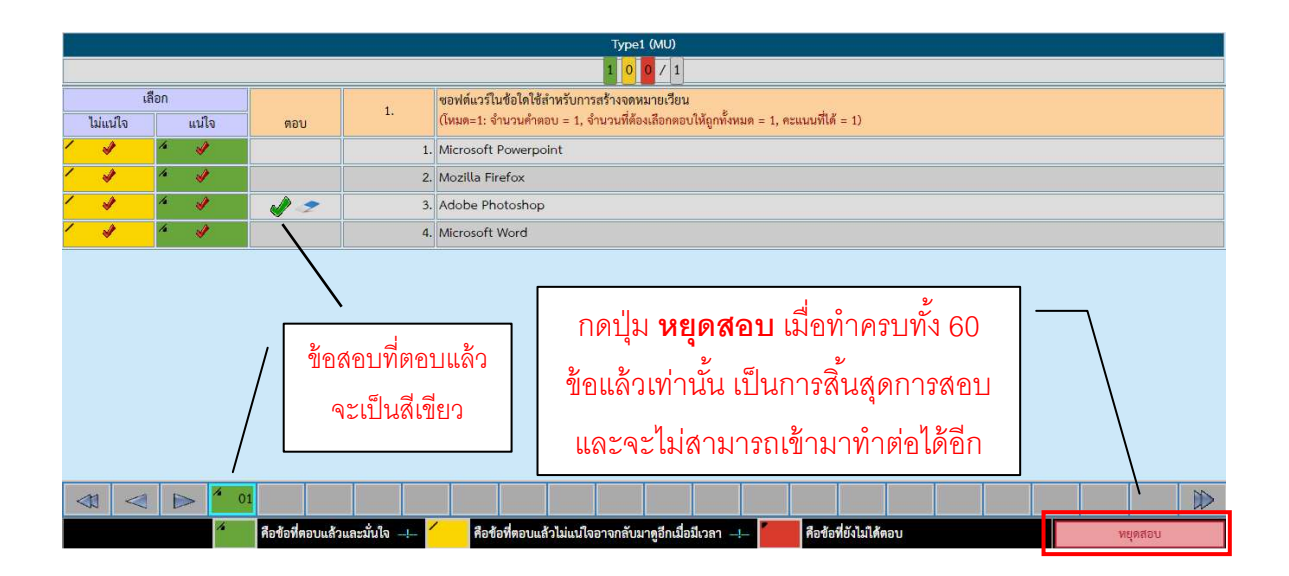

7. หน้าจอเมือกดปุ่ ม หยุดสอบ จะแสดงคําเตือนการหยุดสอบอีกครัง ดังภาพ

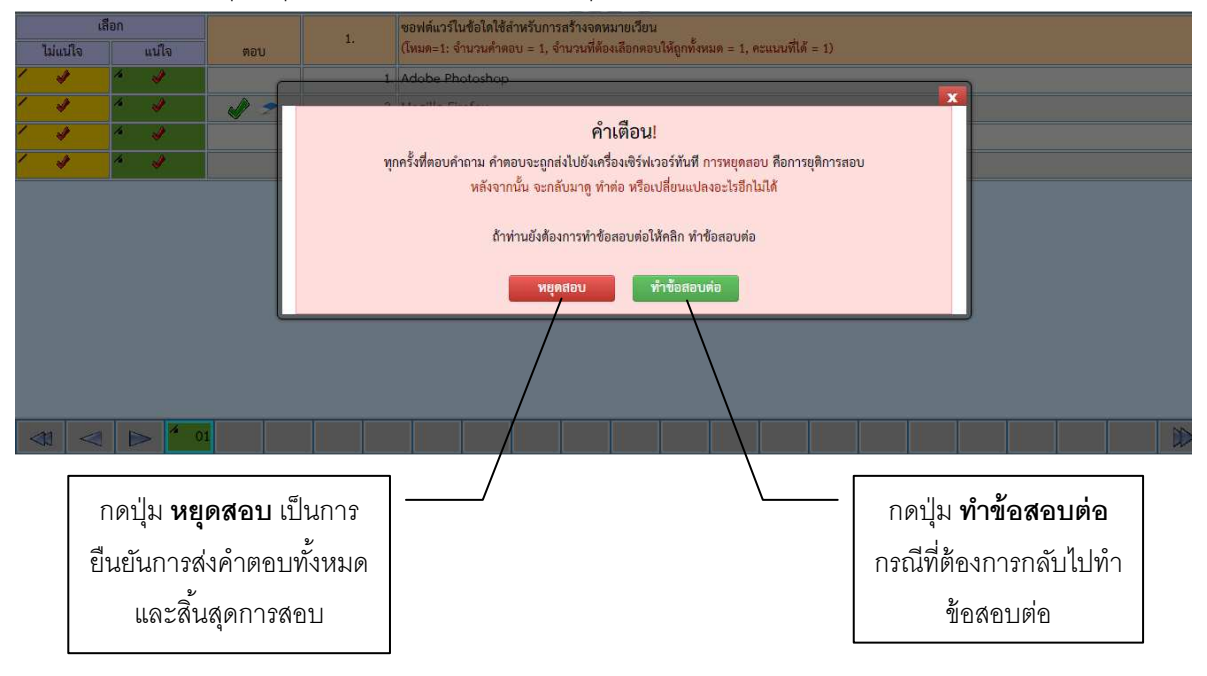

### วิธีการส่งงาน (ข้อสอบอัตนัย จํานวน 2 ข้อ)

ให้บันทึกงานทีสร้างแต่ละข้อไว้ในเครือง (Drive D) เสร็จแล้วส่งไฟล์ทีละข้อเข้าในระบบ E-Testing ของวิชา .gen61\_171\_02 เทคโนโลยีสารสนเทศในยุคดิจิทัล (ข้อสอบอัตนัย) โดยปฏิบัติตามขั้นตอนดังนี้

# ขั้นตอนในการส่งงาน โดยส่งทีละข้อ (ต้องทำให้ครบทั้ง 7 ขั้นตอนในแต่ละข้อ)

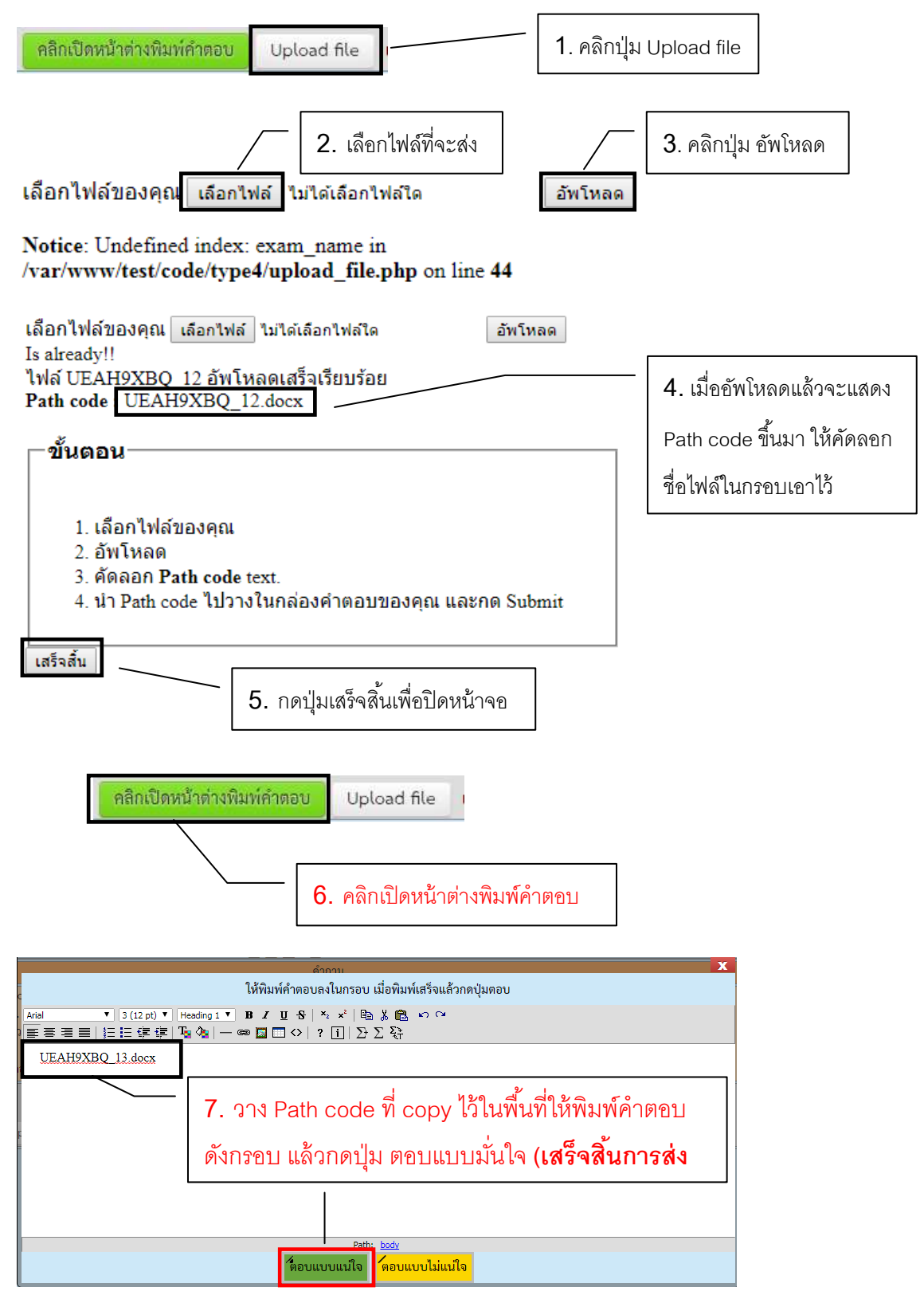

\*\* คลิกเลือกข้อ 2 ทำขั้นตอนตามข้อ 1- 7 (ต้องส่งให้ครบทั้ง 2 ข้อ)

#### เกียวกับการสอบ Placement test วิชา GEN61-171 เทคโนโลยีสารสนเทศในยุคดิจิทัล

ลักษณะการสอบ เป็นการสอบแบบออนไลน์ด้วยระบบ E-Testing ข้อสอบมี 2 ส่วน ดังนี้ ี**ส่วนที่** 1 ข้อสอบปรนัย 60 ข้อ (60 นาที) แบ่งออกเป็น 4 หมวด ให้ทำให้ครบทกหมวด เนื้อหาที่ออกสอบ ประกอบด้วยหัวข้อต่อไปนี้

- ความก้าวหน้าและแนวโน้มเทคโนโลยีสารสนเทศ
- คอมพิวเตอร์สำหรับการใช้งาน เช่น การเลือกซื้อคอมพิวเตอร์ การใช้งาน Gadget
- IT Trends เช่น Internet of thing (IoT)
- นโยบายภาครัฐทีเกียวข้องกับ IT
- การจัดเก็บข้อมูล การประมวลผลข้อมูล จากกระดาษสู่)Big data)
- ระบบสารสนเทศเพือคุณภาพชีวิต
- ระบบสารสนเทศ Health care
- ระบบสารสนเทศ Tourism
- ระบบสารสนเทศ Business เช่น CRM การวิเคราะห์ข้อมูลลูกค้า
- ระบบสารสนเทศเพือคุณภาพชีวิต
- ระบบสารสนเทศในสํานักงาน
- IT สําหรับชีวิตประจําวัน เช่น ปฏิทิน ข่าวสาร อีเมลล์ ค้นหาข้อมูล ช๊อปปิ งออนไลน์ M-Banking
- การสืบค้นข้อมูล แหล่งข้อมูลทีน่าเชือถือ
- Open data
- การจัดการความรู้ การเลือก การสังเคราะห์ และการนําเสนอ
- การใช้เทคโนโลยีสารสนเทศเพือประสิทธิภาพในการทํางาน เช่น Cloud, Email
- การรู้เท่าทันสือ การคัดกรองและแชร์ข่าวสาร
- ความรู้พื้นฐานเกี่ยวกับเครือข่ายและอินเทอร์เน็ต
- ปัญหาและวิธีแก้ไขปัญหาอินเทอร์เน็ตเบื้องต้น การตรวจสอบ)IP Address)
- อาชญากรรม กฎหมาย และจริยธรรมทางคอมพิวเตอร์

#### ส่วนที 2 ข้อสอบปฏิบัติ จํานวน 2 ข้อ 30 นาที

โดยให้สร้างเอกสารด้วยโปรแกรม Microsoft Word หรือ Microsoft Excel หรือ Microsoft PowerPoint ตามทีโจทย์ กําหนด จํานวน 2 ข้อ แล้วส่งโดยการ upload ไฟล์เข้าไปในระบบ E-Testing ทีกําหนด ข้อละ 1 ไฟล์ จํานวน 2 ข้อ 2 ไฟล์ เกณฑ์ในการสอบผ่าน ได้คะแนนไม่ตํากว่า 50%